List of examples with comments :

- Hello World (audio file).
- Hello World (Text to Speech).
- Simple menu
- Record (and post wav file).
- Brifge transfert (using Dial).
- Object (Get temperature).
- Asterisk integration.

From: <https://wiki.voximal.com/>- **Voximal documentation**

Permanent link: **[https://wiki.voximal.com/doku.php?id=legacy:vxi\\_developer\\_guide:voicexml\\_examples:start](https://wiki.voximal.com/doku.php?id=legacy:vxi_developer_guide:voicexml_examples:start)**

Last update: **2017/07/28 23:53**

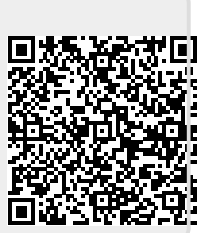